УДК 621.3.038 ББК 32.973  $\Pi$ 53

## Рецензент *Е.О. Петренко*

[Перейти на страницу с полной версией»](http://rucont.ru/efd/287552)

## **Польский В.А.**

П53

 Изучение способов управления электроприводом переменного тока на базе программируемых логических контроллеров : метод. указания по курсу «Электроприводы роботов» / В.А. Польский, А.В. Ванин ; под ред. А.С. Ющенко. — М. : Изд-во МГТУ им. Н.Э. Баумана, 2010. — 35,[1] с. : ил.

Рассмотрены способы управления электроприводом переменного тока с помощью преобразователя частоты и программируемого логического контроллера. Исследованы системы управления скоростью и положением ротора электродвигателя. В результате моделирования выявлено влияние структуры регуляторов скорости и положения, а также их настроек на качество управления. Даны экспериментальные подтверждения результатов моделирования, а также оценка степени соответствия выбранной математической модели реальному приводу.

Для студентов 4-го курса, обучающихся по специальности «Мехатроника и робототехника», изучающих курс «Электроприводы роботов».

> УДК 621.3.038 ББК 32.973

*Учебное издание*

**Польский** Вячеслав Анатольевич **Ванин** Алексей Владимирович

## **ИЗУЧЕНИЕ СПОСОБОВ УПРАВЛЕНИЯ ЭЛЕКТРОПРИВОДОМ ПЕРЕМЕННОГО ТОКА НА БАЗЕ ПРОГРАММИРУЕМЫХ ЛОГИЧЕСКИХ КОНТРОЛЛЕРОВ**

Редактор *С.А. Серебрякова* Корректор *О.Ю. Соколова* Компьютерная верстка *С.А. Серебряковой*

Подписано в печать 05.04.2010. Формат 60×84/16. Усл. печ. л. 2,09. Тираж 100 экз. Изд. № 121. Заказ .

> Издательство МГТУ им. Н.Э. Баумана. Типография МГТУ им. Н.Э. Баумана. 105005, Москва, 2-я Бауманская ул., 5.

[Перейти на страницу с полной версией»](http://rucont.ru/efd/287552)

© МГТУ им. Н.Э. Баумана, 2010

## **ОГЛАВЛЕНИЕ**

[Перейти на страницу с полной версией»](http://rucont.ru/efd/287552)

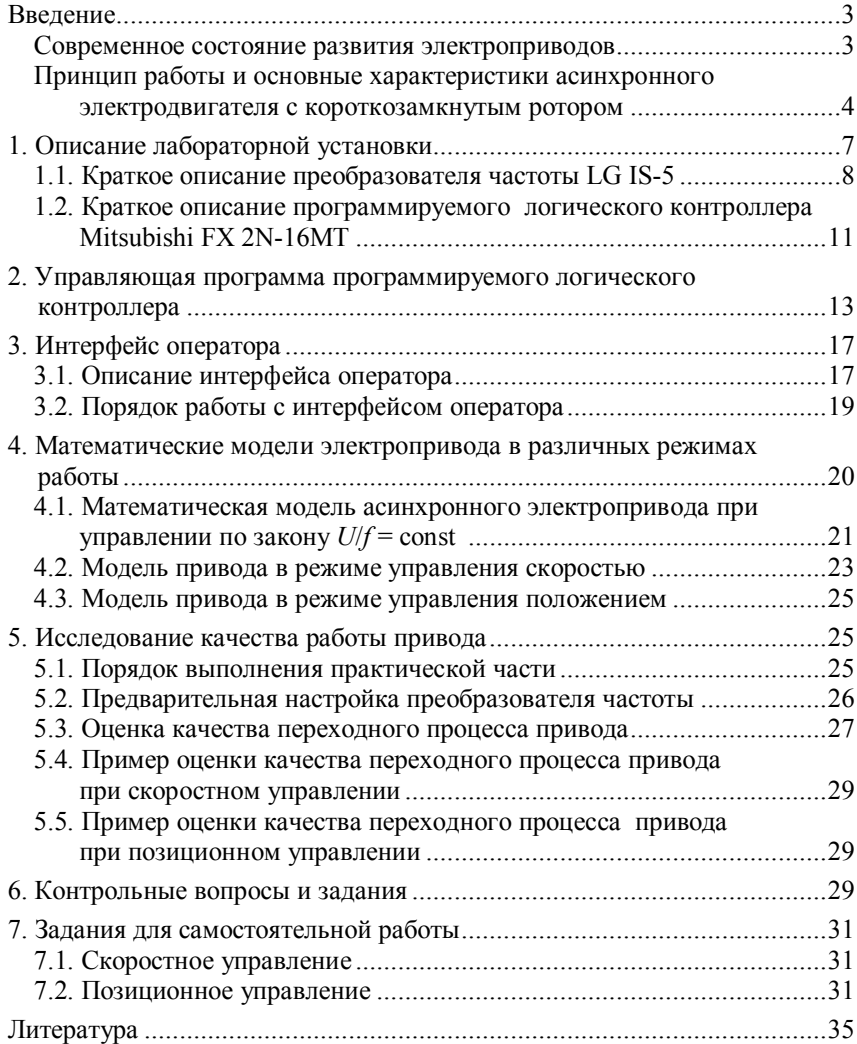

[Перейти на страницу с полной версией»](http://rucont.ru/efd/287552)